## **SORTIE FORCEE DE LA GMAO**

**Afin de permettre à l'administrateur de disposer de la base pour une éventuelle opération de maintenance, la sortie peut être forcée simultanément pour tous les utilisateurs.**

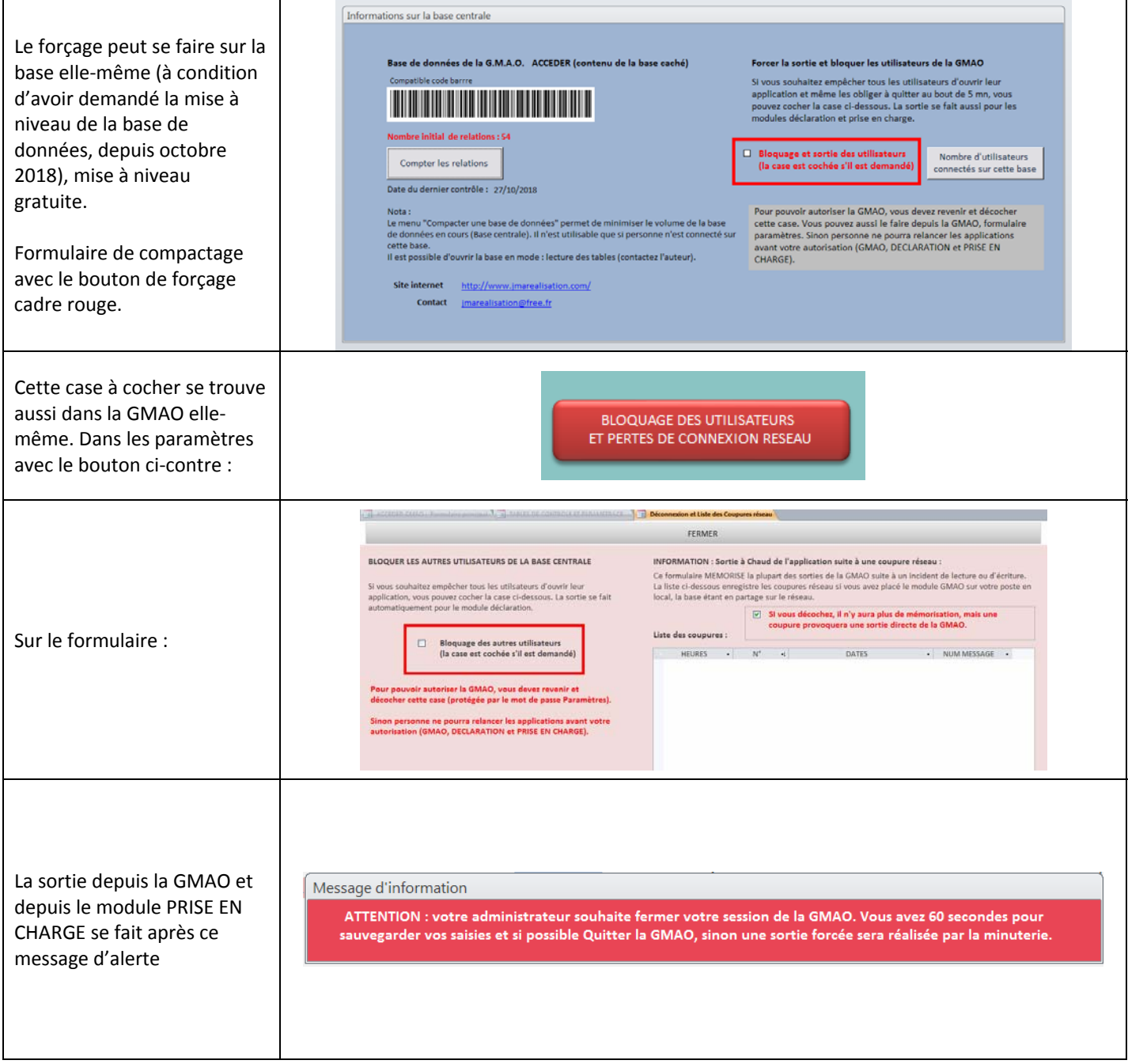